# EASYRELANCE

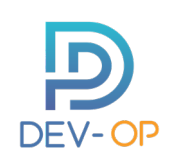

La gestion des délais de paiement de vos clients et leurs respects est une tâche chronophage et assez ingrate. Libérez *vos équipes de cette tâche pour leur faire gagner du temps et positionnez-vous dès maintenant sur l'échéance du « 100% dématérialisé » qui sera obligatoire en BtoB en 2025.*

EasyRelance est un automate logiciel adaptable vous permettant de relancer automatiquement vos clients lorsque les échéances clients ne sont pas réglées en temps et en heure.

#### **Ce logiciel vous permet** :

- D'automatiser la production et l'envoi de vos documents de ventes avec un texte de relance vers des Tiers avec vos propres modèles de facture

- De suivre le statut d'envoi des documents directement dans Gestimum

- De suivre votre volumétrie d'envois via un espace client sur notre cloud et d'avoir un retour en cas de non-délivrance par retour de mail dans votre propre adresse mail

# bénéfice

- Gain de temps au niveau des équipes ADV.

- Fiabilité : fini les oublis.
- Réactivité : ne laissez plus filer les délais de paiement de vos clients par manque de temps

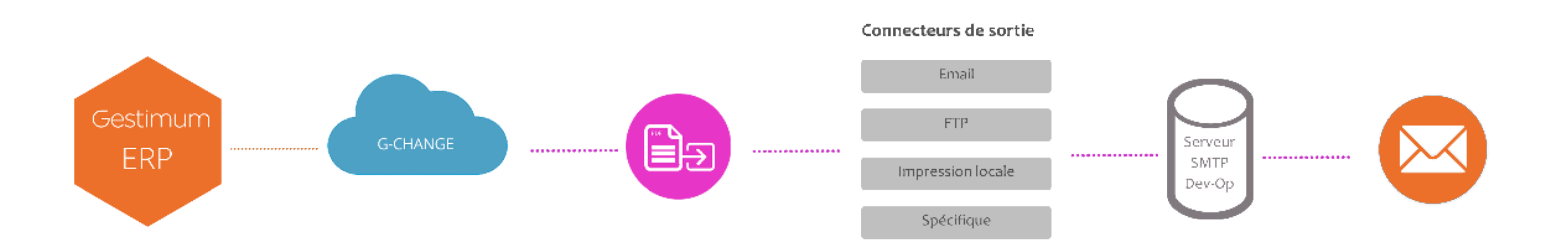

### Personnalisations possibles

- Choix multicritères des échances à relancer à dématérialiser : personnalisation de la liste des pièces à dématérialiser pour envoyer une relance ( **par type de pièces - famille clients - champ personnalisé, ou toute autre information issue de Gestimum**…)

- Choix du modèle d'impression de facture Gestimum (document identique à une impression manuelle)

- Possibilité de préciser quelle information de Gestimum doit être utilisée en adresse email d'envoi (email de facturation, champs personnalisé, …)

- Possibilité de définir une ou des adresses email en copie (cachée ou non) pour les envois, de façon statique (toujours les mêmes adresses) ou dynamiques (en fonction du tiers)

- Possibilité de paramétrer le sujet et le corps du mail envoyé

- Possibilité d'ajouter systématiquement un même document à chaque mail (exemple : conditions générales)

- L'envoi est réalisé depuis une adresse créée sur notre plateforme eDocErp du type *nomduclient@e-doc-erp.fr.* Si vous possédez et gérez votre propre nom de domaine, il est possible via la modification de votre SPF d'opérer les envois avec votre propre adresse email en tant qu'expéditeur

- Reversement des pièces non envoyées par manque de mail vers un répertoire (cas de rematérialisation courrier à effectuer, ou traitement manuel par l'Administration des Ventes par exemple)

Il est possible dans le cadre de votre licence d'avoir plusieurs tâches de relance, et de planifier ces tâches à divers moments *Par exemple, : envoi des relances Date échéance dépassée de 5 jours (niveau 1) à 20h, envoi des relances Date échéance dépassée de 15 jours (niveau 2) à 21h, le délai de dépassement étant paramétrable selon vos souhaits*.

Le paramétrage des tâches est entièrement géré par nos équipes selon les besoins que le client exprime. La définition des tâches est stockée dans notre cloud, vous n'avez à vous occuper de rien et vous pouvez vous concentrer sur le développement de votre activité

# Prérequis techniques

- EasyRelance peut être installé sur votre serveur Gestimum ou sur un poste client sans modification de votre infrastructure.
- OS : Microsoft Windows
- Base de données : Utilisation de la base Gestimum existante en Microsoft SQL Server
- Gestimum : A partir de la V7, la V8 est recommandée

# **Tarification**

Principe de facturation :

- Un forfait d'installation
- Une mensualité fixe d'accès au service
- Un coût unitaire à la facture envoyée par mail

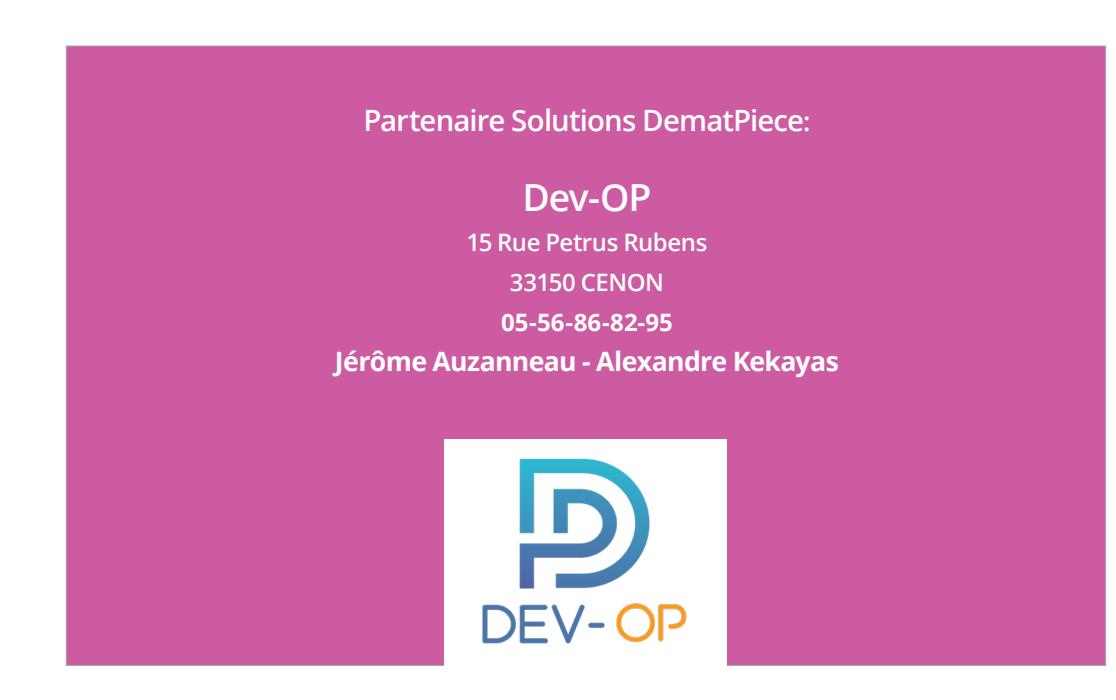

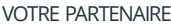

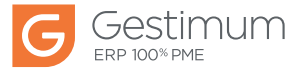